# **Filter packets with Berkeley Packet Filter syntax**

Published: 2018-04-20

With an ExtraHop Trace appliance connected to Discover and Command appliances, you have the ability to search for packets with the Berkeley Packet Filter (BPF) syntax alone, or in combination with the built-in filters.

Berkeley Packet Filters are a raw interface to data link layers and are a powerful tool for intrusion detection analysis. The BPF syntax enables users to write filters that quickly drill down on specific packets to see the essential information.

The ExtraHop system constructs a synthetic packet header from the packet index data and then runs the BPF syntax queries against the packet header to ensure that queries are much faster than scanning the full packet payload. Note that ExtraHop supports only a subset of the BPF syntax. See [Supported BPF syntax](#page-1-0).

The BPF syntax consists of one or more primitives preceded by one or more qualifiers. Primitives usually consist of an ID (name or number) preceded by one or more qualifiers. There are three different kinds of qualifiers:

### **type**

Qualifiers that indicate what type the ID name or number refers to. For example, host, net, port, and portrange. If there is no qualifier, host is assumed.

**dir**

Qualifiers that specify a particular transfer direction to and or from an ID. Possible directions are src, dst, src and dst, and src or dst. For example, dst net 128.3.

### **proto**

Qualifiers that restrict the match to the particular protocol. Possible protocols are ether, ip, ip6, tcp, and udp.

### **Add a filter with BPF syntax**

- 1. Log into the Web UI on the ExtraHop Discover or Command appliance.
- 2. From the top menu, click **Packets**.
- 3. In the trifield filter section, select **BPF**, and then type your filter syntax. For example, type src portrange 80-443 and net 10.10.
- 4. Click **Download PCAP** to save the packet capture with your filtered results.

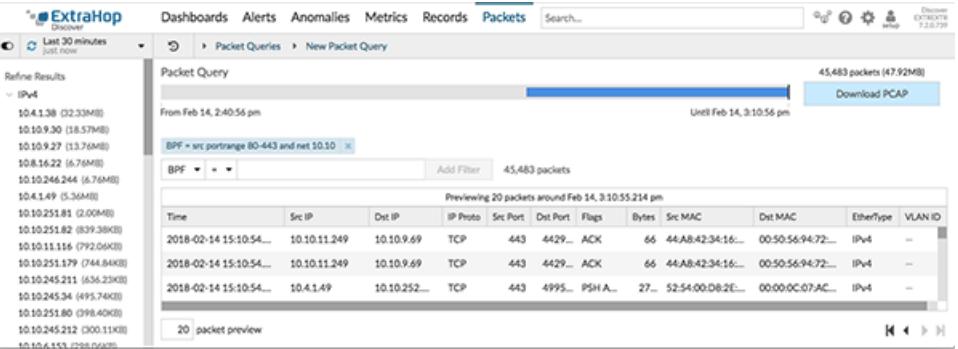

## <span id="page-1-0"></span>**Supported BPF syntax**

The ExtraHop system supports the following subset of the BPF syntax for filtering packets with the Trace appliance.

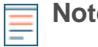

- **Note:** ExtraHop only supports numeric IP address searches. Hostnames are not allowed.
- 
- Indexing into headers, [...], is only supported for  $t$ cpflags. For example, tcp[tcpflags] & (tcp-syn|tcp-fin) != 0
- If the packets include VLAN tags, always include (vlan && (exp)) in the filter syntax to ensure accurate results. For example, (tcp port 80) | | (vlan && tcp port 80)

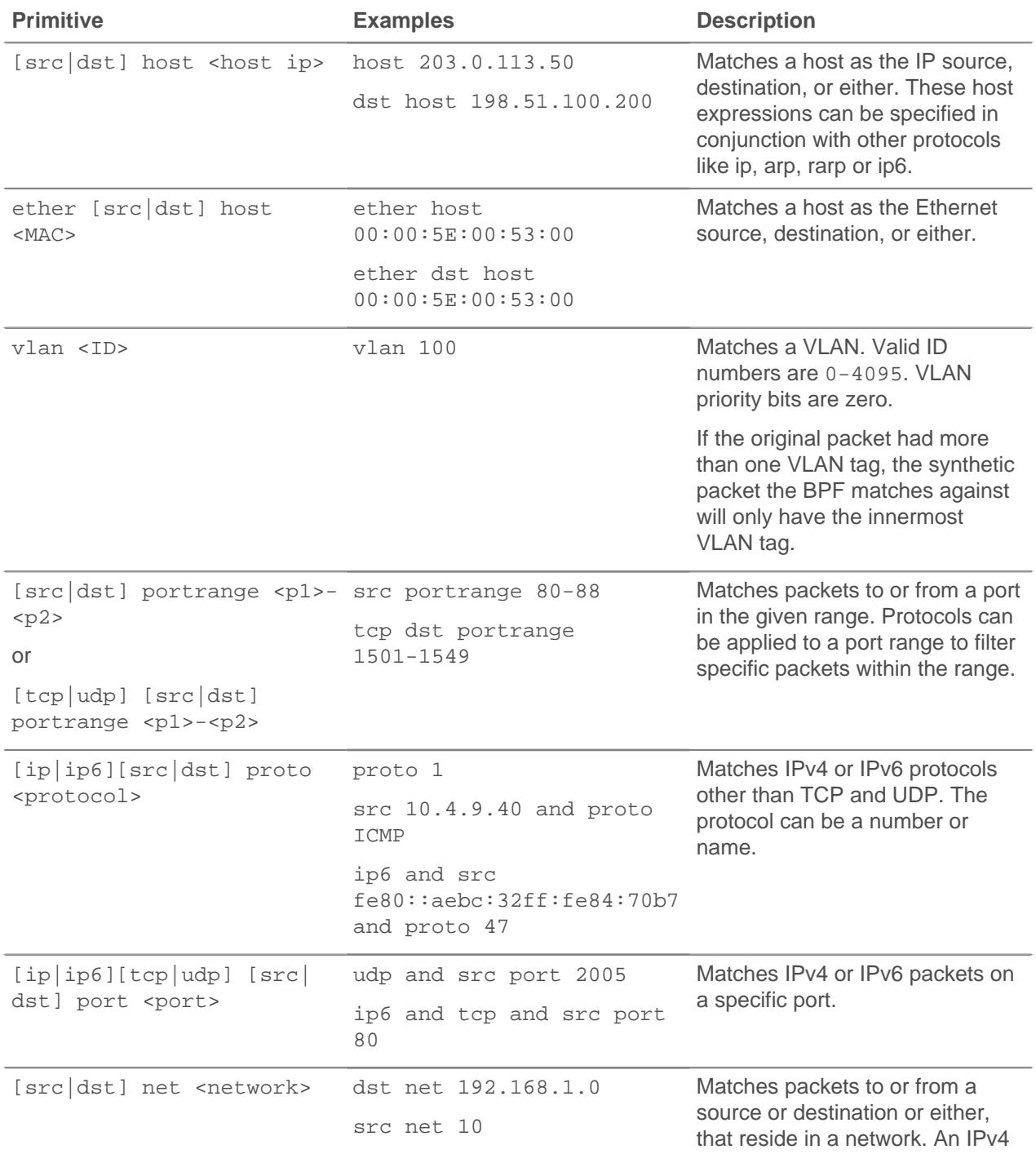

## ExtraHop ہے-

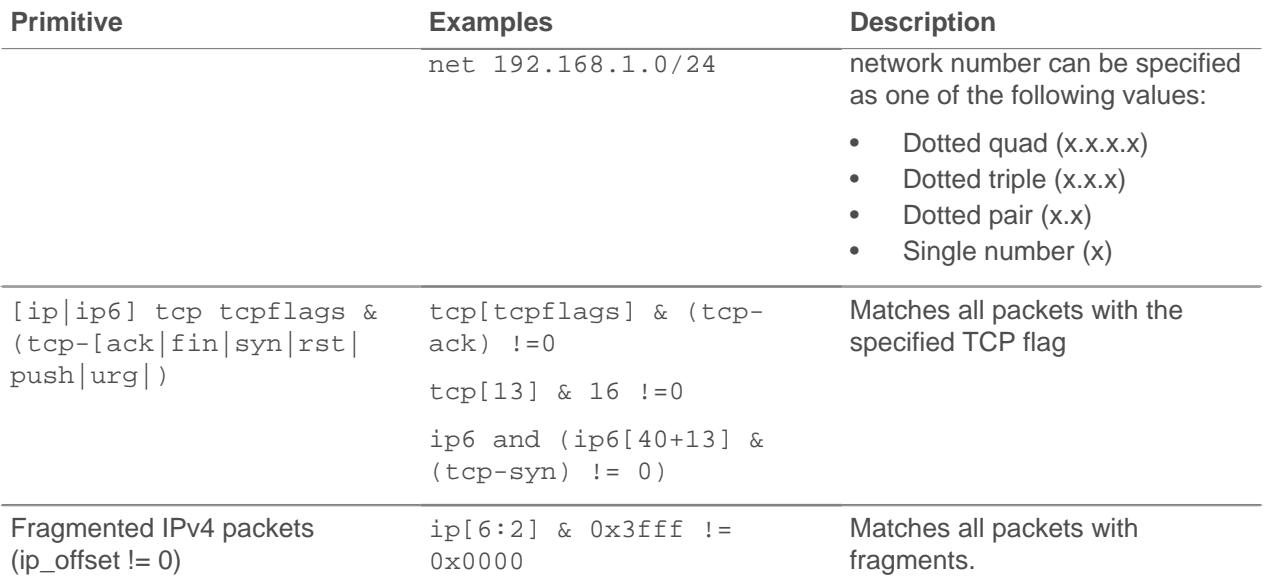